# **Gong - Correccion - Mejora #5122**

## **Incluir documentos adjuntos en "más info" del listado de gastos.**

2023-10-30 11:22 - Santiago Ramos

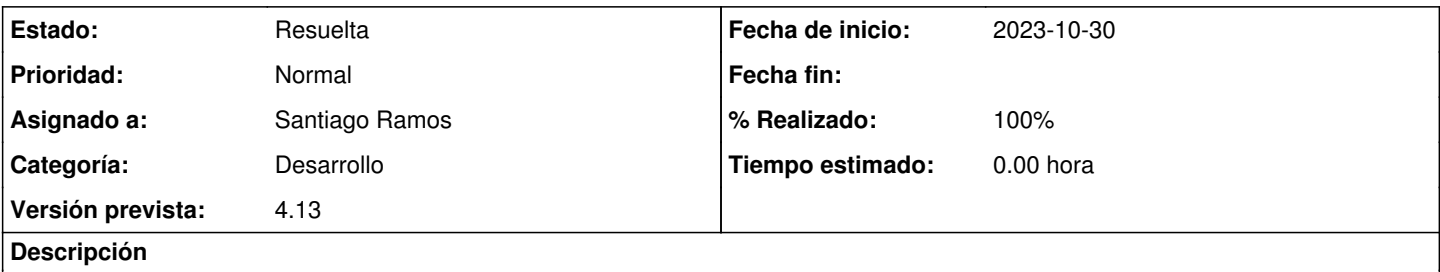

Para permitir incluir la información de los documentos adjuntos a cada gasto en la descarga de información, incluir en el "más info" un campo con la enumeración de los nombres de documentos adjuntos.

#### **Histórico**

### **#1 - 2023-11-06 11:41 - Santiago Ramos**

- *Estado cambiado Nueva por En Curso*
- *Asignado a establecido a Santiago Ramos*
- *Versión prevista establecido a 4.13*

#### **#2 - 2023-11-06 11:56 - Santiago Ramos**

- *Estado cambiado En Curso por Resuelta*
- *% Realizado cambiado 0 por 100*